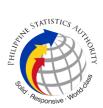

## 1.21 Addressing and processing data request on Data Enclave of PSA's censuses or surveys through Web Portal

| Office or Division:                                | Knowledge Manage                      | ment and Cor  | mmunications Divisi  | ion                |
|----------------------------------------------------|---------------------------------------|---------------|----------------------|--------------------|
| Classification:                                    | Complex                               |               |                      |                    |
| Type of                                            | G2C - Government                      | to Citizen    |                      |                    |
| Transaction:                                       | A.U.                                  |               |                      |                    |
| Who may avail:                                     | All                                   |               |                      |                    |
| CHECKLIST OF R                                     |                                       | Di cocompli   | WHERE TO SEC         | -                  |
| Accomplished Data Er                               | Iclave Access                         | the PSA wel   | shing the Data Req   | uest Form from     |
| Agreement                                          |                                       |               | ov.ph/content/data-  | roquest form       |
| The researcher must p                              | vovide the following                  | niips.//psa.g |                      | request-ionn       |
| information:                                       | novide the following                  | Data Enclav   | e Access Agreeme     | nt may be          |
| Name of C                                          | lient/s                               |               | nd download throug   | -                  |
| <ul> <li>Office</li> </ul>                         |                                       |               | ov.ph/content/how-   |                    |
| Address                                            |                                       | intpo://pou.g |                      | abquiro dala pou   |
| <ul> <li>Tel. No./Fa</li> </ul>                    | ax No                                 |               |                      |                    |
| Data File R                                        |                                       |               |                      |                    |
| <ul> <li>Purpose</li> </ul>                        | Cequirea                              |               |                      |                    |
| Letter request                                     |                                       | Letter reque  | st shall be submitte | d to Office of the |
|                                                    |                                       |               | tistician or to KMCE |                    |
| Accomplished and sig                               | ned copy of Data                      |               | st Section, KMCD     | <u> </u>           |
| Enclave Access Agree                               |                                       | Data Noquo    |                      |                    |
| CLIENT STEPS                                       |                                       | FEES TO       | PROCESSING           | PERSON             |
|                                                    | ACTION                                | BE PAID       | TIME                 | RESPONSIBLE        |
| 1. Send a letter                                   | 1. Receive and                        | None          | 15 Minutes           | Information        |
| request and                                        | acknowledge                           |               |                      | Officer III,       |
| accomplish a Data                                  | request letter and                    |               |                      | Information        |
| Enclave Access                                     | accomplished                          |               |                      | Officer II,        |
| Agreement (DEAA)                                   | Data Enclave                          |               |                      | Information        |
| a.) Letter request addressed to the                | Agreement Form                        |               |                      | Officer I          |
| National Statistician                              | (DEEA)                                |               |                      |                    |
| and Civil Registrar                                | 1.1 Assess the                        |               |                      |                    |
| General with an                                    | available data on                     |               |                      |                    |
| affixed signature of                               | the Data Enclave                      |               |                      |                    |
| the requester and                                  | Center (DEC) and                      |               |                      |                    |
| Agency/Research                                    | completion of<br>DEAA                 |               |                      |                    |
| Head/Thesis Adviser                                |                                       |               |                      |                    |
| indicating the                                     | 1.2 Log data                          |               |                      |                    |
| following information:                             | request in Data                       |               |                      |                    |
| Name of the                                        | Requests                              |               |                      |                    |
| requester                                          | Tracking Number                       |               |                      |                    |
| School/Comp                                        | Monitoring                            |               |                      |                    |
| <ul><li>any Affiliation</li><li>Specific</li></ul> |                                       |               |                      |                    |
| Specific     microdata of                          | 1.3 Pre-calendar                      |               |                      |                    |
| establishmen                                       | the schedule of                       |               |                      |                    |
| t-based                                            | visit to the Data<br>Enclave Calendar |               |                      |                    |
| census/surve                                       |                                       |               |                      |                    |
| y request                                          |                                       |               |                      |                    |
| y request                                          |                                       |               |                      | 1                  |

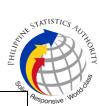

|                                                                                                    |  | Ölle |      |
|----------------------------------------------------------------------------------------------------|--|------|------|
| and<br>reference<br>period<br>• Purpose of                                                                                              |  |      | Resp |
| requesting<br>the<br>microdata<br>files                                                                                                 |  |      |      |
| b.) Fill-out and sign a<br>DEAA with PSA<br>agreeing to the terms<br>and conditions in<br>accessing the Data<br>Enclave Center<br>(DEC) |  |      |      |

| 1.4 Forward<br>request and the<br>validated DEAA<br>to the Assistant<br>National<br>Statistician of<br>Information<br>Technology and<br>Dissemination<br>Service (ITDS)                       | 6 Days | Information<br>Officer III,<br>Information<br>Officer II,<br>Information<br>Officer I |
|----------------------------------------------------------------------------------------------------|--------|---------------------------------------------------------------------------------------|
| 1.5 Endorse to<br>Deputy National<br>Statistician of<br>Sectoral<br>Statistics Office<br>(SSO) and<br>Censuses and<br>Technical<br>Coordination<br>Office (CTCO)<br>for signing as<br>witness |        |                                                                                       |
| 1.6 Sign DEAA<br>and endorse to<br>the PSA<br>National<br>Statistician for<br>final approval                                                                                                  |        |                                                                                       |
| 1.7 Sign DEAA<br>and forward to<br>ITDS for filing<br>and further<br>coordination to<br>the data<br>user/researcher                                                                           |        |                                                                                       |

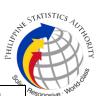

|                                                                   | TOTAL:                                                                                                    | None | 6 Days and | 28 Minutes                                               |
|-------------------------------------------------------------------|----------------------------------------------------------------------------------------------------|------|------------|----------------------------------------------------------|
| 3. Fill-out Feedback<br>Form                                      | 3. Log the data<br>request as<br>partially<br>successful and<br>endorse to the<br>Data Enclave<br>Manager (DEM)<br>in the DEC                                        | None | 3 Minutes  | Information<br>Officer III,<br>Information<br>Officer II |
| 2. Provide prefer<br>schedule of the on-<br>site visit to the DEC | 2. Calendar the<br>preferred<br>schedule and<br>inform the<br>researcher on<br>the agreed final<br>date(s) of the<br>visit and provide<br>e-copy of<br>approved DEAA | None | 10 Minutes | Information<br>Officer III,<br>Information<br>Officer II |

| Office or Division:                    | Knowledge Management and Communications Division |                                                    |                      |                            |
|----------------------------------------|--------------------------------------------------|----------------------------------------------------|----------------------|----------------------------|
| Classification:                        | Complex                                          |                                                    |                      |                            |
| Type of                                | G2B-Government to Business Entity                |                                                    |                      |                            |
| Transaction:                           |                                                  |                                                    |                      |                            |
| Who may avail:                         | All                                              |                                                    |                      |                            |
| CHECKLIST OF R                         | EQUIREMENTS                                      |                                                    | WHERE TO SEC         | URE                        |
| Accomplished Data E                    | nclave Access                                    | By accompli                                        | shing the Data Req   | uest Form from             |
| Agreement                              |                                                  | the PSA web                                        | osite at             |                            |
|                                        |                                                  | https://psa.g                                      | ov.ph/content/data-  | request-form               |
| The researcher must                    | provide the following                            |                                                    |                      |                            |
| information:                           |                                                  | Data Enclav                                        | e Access Agreemer    | nt may be                  |
| <ul> <li>Name of C</li> </ul>          | lient/s                                          |                                                    | nd download through  |                            |
| Office                                 |                                                  | https://psa.g                                      | ov.ph/content/how-a  | acquire-data-psa           |
| <ul> <li>Address</li> </ul>            |                                                  |                                                    |                      |                            |
| Tel. No./Fax No.                       |                                                  |                                                    |                      |                            |
| <ul> <li>Data File F</li> </ul>        | Required                                         |                                                    |                      |                            |
| <ul> <li>Purpose</li> </ul>            |                                                  |                                                    |                      |                            |
| Letter request                         |                                                  | Letter request shall be submitted to Office of the |                      |                            |
|                                        |                                                  | National Sta                                       | tistician or to KMCE | )                          |
| Accomplished and sig                   | ned copy of Data                                 | Data Request Section, KMCD                         |                      |                            |
| Enclave Access Agree                   | ement (DEEA)                                     |                                                    |                      |                            |
| CLIENT STEPS                           | AGENCY                                           | FEES TO                                            | PROCESSING           | PERSON                     |
|                                        | ACTION                                           | BE PAID                                            | TIME                 | RESPONSIBLE                |
| 1. Send a letter                       | 1. Receive and                                   | None                                               | 15 Minutes           | Information                |
| request and                            | acknowledge                                      |                                                    |                      | Officer III,               |
| accomplish a Data                      | request letter and                               |                                                    |                      | Information                |
| Enclave Access                         | accomplished                                     |                                                    |                      | Officer II,<br>Information |
| Agreement (DEAA)<br>a.) Letter request | Data Enclave                                     |                                                    |                      | Officer I                  |
| addressed to the                       | Agreement Form                                   |                                                    |                      | Onicert                    |
| National Statistician                  | (DEEA)                                           | ,                                                  |                      |                            |
| and Civil Registrar                    | 1.1 Assess the                                   |                                                    |                      |                            |
| General with an                        | available data on                                |                                                    |                      |                            |
| affixed signature of                   | the Data Enclave                                 |                                                    |                      |                            |
| the requester and                      | Center (DEC) and                                 |                                                    |                      |                            |

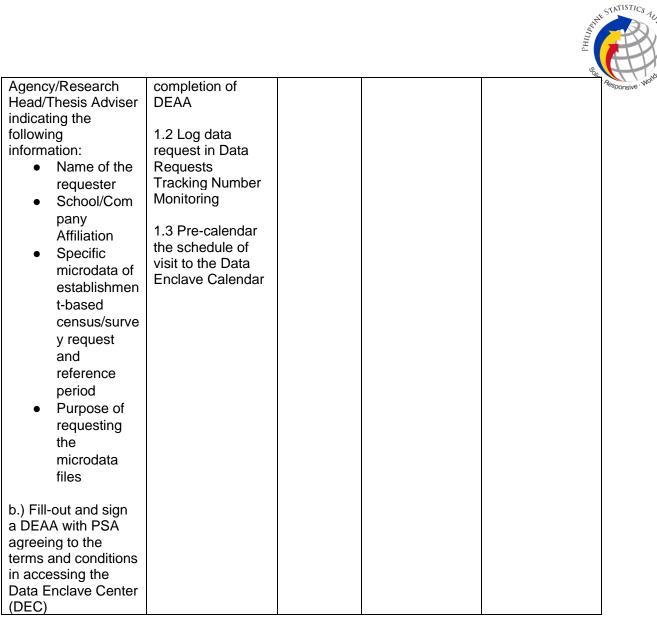

| <ul> <li>1.4 Forward<br/>request and the<br/>validated DEAA to<br/>the Assistant<br/>National<br/>Statistician of<br/>Information<br/>Technology and<br/>Dissemination<br/>Service (ITDS)</li> <li>1.5 Endorse to<br/>Deputy National<br/>Statistician of<br/>Sectoral Statistics</li> </ul> | 6 Days | Information<br>Officer III,<br>Information<br>Officer II,<br>Information<br>Officer I |
|----------------------------------------------------------------------------------------------------|--------|---------------------------------------------------------------------------------------|
| Service (ITDS)<br>1.5 Endorse to<br>Deputy National<br>Statistician of                                                                                                    |        |                                                                                       |
| Sectoral Statistics<br>Office (SSO) and<br>Censuses and<br>Technical<br>Coordination<br>Office (CTCO) for<br>signing as witness                                                                                                    |        |                                                                                       |

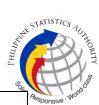

|                                                                   | TOTAL:                                                                                                    | None | 6 Days and | 28 Minutes                                               |
|-------------------------------------------------------------------|----------------------------------------------------------------------------------------------------|------|------------|----------------------------------------------------------|
| 3. Fill-out Feedback<br>Form                                      | 3. Log the data<br>request as partially<br>successful and<br>endorse to the<br>Data Enclave<br>Manager (DEM) in<br>the DEC                                                                                                    | None | 3 Minutes  | Information<br>Officer III,<br>Information<br>Officer II |
| 2. Provide prefer<br>schedule of the on-<br>site visit to the DEC | PSA National<br>Statistician for final<br>approval<br>1.7 Sign DEAA<br>and forward to<br>ITDS for filing and<br>further<br>coordination to the<br>data<br>user/researcher<br>2. Calendar the<br>preferred schedule<br>and inform the<br>researcher on the<br>agreed final<br>date(s) of the visit<br>and provide e-<br>copy of approved<br>DEAA | None | 10 Minutes | Information<br>Officer III,<br>Information<br>Officer II |
|                                                                   | 1.6 Sign DEAA<br>and endorse to the                                                                                                    |      |            |                                                          |

| Office or Division:                  | Knowledge Management and Communications Division        |                                                 |                      |                    |  |
|--------------------------------------|---------------------------------------------------------|-------------------------------------------------|----------------------|--------------------|--|
| Classification:                      | Complex                                                 |                                                 |                      |                    |  |
| Type of                              | G2G - Government to Government Agency/Employee/Official |                                                 |                      | e/Official         |  |
| Transaction:                         |                                                         |                                                 | -                    |                    |  |
| Who may avail:                       | All                                                     |                                                 |                      |                    |  |
| CHECKLIST OF R                       | EQUIREMENTS                                             |                                                 | WHERE TO SECU        | URE                |  |
| Accomplished Data Er                 | nclave Access                                           | By accomplis                                    | shing the Data Req   | uest Form from     |  |
| Agreement                            |                                                         | the PSA web                                     | osite at             |                    |  |
|                                      |                                                         | https://psa.ge                                  | ov.ph/content/data-  | request-form       |  |
| The researcher must p                | provide the following                                   |                                                 |                      |                    |  |
| information:                         |                                                         | Data Enclave Access Agreement may be            |                      |                    |  |
| <ul> <li>Name of C</li> </ul>        | lient/s                                                 | accessed and download through this link:        |                      |                    |  |
| Office                               |                                                         | https://psa.gov.ph/content/how-acquire-data-psa |                      |                    |  |
| Address                              |                                                         |                                                 |                      |                    |  |
| Tel. No./Fa                          | ax No.                                                  |                                                 |                      |                    |  |
| Data File F                          | Required                                                |                                                 |                      |                    |  |
| <ul> <li>Purpose</li> </ul>          | ·                                                       |                                                 |                      |                    |  |
| Letter request                       |                                                         | Letter reques                                   | st shall be submitte | d to Office of the |  |
|                                      |                                                         | National Statistician or to KMCD                |                      |                    |  |
| Accomplished and signed copy of Data |                                                         | Data Request Section, KMCD                      |                      |                    |  |
|                                      | Enclave Access Agreement (DEEA)                         |                                                 |                      |                    |  |
| CLIENT STEPS                         |                                                         | FEES TO PROCESSING PERSON                       |                      |                    |  |
|                                      | ACTION                                                  | BEPAID                                          | TIME                 | RESPONSIBLE        |  |

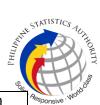

|                                                                                                    |                                                                                                    |      |            | S.                                                                   |
|----------------------------------------------------------------------------------------------------|----------------------------------------------------------------------------------------------------|------|------------|----------------------------------------------------------------------|
| <ol> <li>Send a letter<br/>request and<br/>accomplish a Data<br/>Enclave Access<br/>Agreement (DEAA)<br/>a.) Letter request<br/>addressed to the<br/>National Statistician<br/>and Civil Registrar<br/>General with an<br/>affixed signature of<br/>the requester and<br/>Agency/Research<br/>Head/Thesis Adviser<br/>indicating the<br/>following information:         <ul> <li>Name of the<br/>requester</li> <li>School/Com<br/>pany<br/>Affiliation</li> <li>Specific<br/>microdata of<br/>establishmen<br/>t-based<br/>census/surve<br/>y request<br/>and<br/>reference<br/>period</li> <li>Purpose of<br/>requesting<br/>the<br/>microdata<br/>files</li> </ul> </li> </ol> | <ol> <li>Receive and<br/>acknowledge<br/>request letter and<br/>accomplished<br/>Data Enclave<br/>Agreement Form<br/>(DEEA)</li> <li>Assess the<br/>available data on<br/>the Data Enclave<br/>Center (DEC) and<br/>completion of<br/>DEAA</li> <li>Log data<br/>request in Data<br/>Requests<br/>Tracking Number<br/>Monitoring</li> <li>3 Pre-calendar<br/>the schedule of<br/>visit to the Data<br/>Enclave Calendar</li> </ol> | None | 15 Minutes | Information<br>Officer III,<br>Information<br>Officer I<br>Officer I |
| b.) Fill-out and sign a<br>DEAA with PSA<br>agreeing to the<br>terms and conditions<br>in accessing the<br>Data Enclave Center<br>(DEC)                                                                                                    |                                                                                                    |      |            |                                                                      |

| 1.4 Forward<br>request and the<br>validated DEAA to<br>the Assistant<br>National<br>Statistician of<br>Information<br>Technology and<br>Dissemination<br>Service (ITDS) | 6 Days | Information<br>Officer III,<br>Information<br>Officer II,<br>Information<br>Officer I |
|----------------------------------------------------------------------------------------------------|--------|---------------------------------------------------------------------------------------|
|----------------------------------------------------------------------------------------------------|--------|---------------------------------------------------------------------------------------|

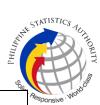

|                                                                   |                                                                                                    |      |            | Silie                                                    |
|-------------------------------------------------------------------|----------------------------------------------------------------------------------------------------|------|------------|----------------------------------------------------------|
|                                                                   | <ul> <li>1.5 Endorse to<br/>Deputy National<br/>Statistician of<br/>Sectoral Statistics<br/>Office (SSO) and<br/>Censuses and<br/>Technical<br/>Coordination<br/>Office (CTCO) for<br/>signing as witness</li> <li>1.6 Sign DEAA<br/>and endorse to the<br/>PSA National<br/>Statistician for final<br/>approval</li> <li>1.7 Sign DEAA<br/>and forward to<br/>ITDS for filing and<br/>further<br/>coordination to the</li> </ul> |      |            |                                                          |
|                                                                   | data                                                                                                    |      |            |                                                          |
| 2 Drovido profor                                                  | user/researcher<br>2. Calendar the                                                                                                    | None | 10 Minutes | Information                                              |
| 2. Provide prefer<br>schedule of the on-<br>site visit to the DEC | preferred schedule<br>and inform the<br>researcher on the<br>agreed final<br>date(s) of the visit<br>and provide e-<br>copy of approved<br>DEAA                                                                                                    |      |            | Officer III,<br>Information<br>Officer II                |
| 3. Fill-out Feedback<br>Form                                      | 3. Log the data<br>request as partially<br>successful and<br>endorse to the<br>Data Enclave<br>Manager (DEM) in<br>the DEC                                                                                                    | None | 3 Minutes  | Information<br>Officer III,<br>Information<br>Officer II |
|                                                                   | TOTAL:                                                                                                    | None | 6 Days and | 28 Minutes                                               |